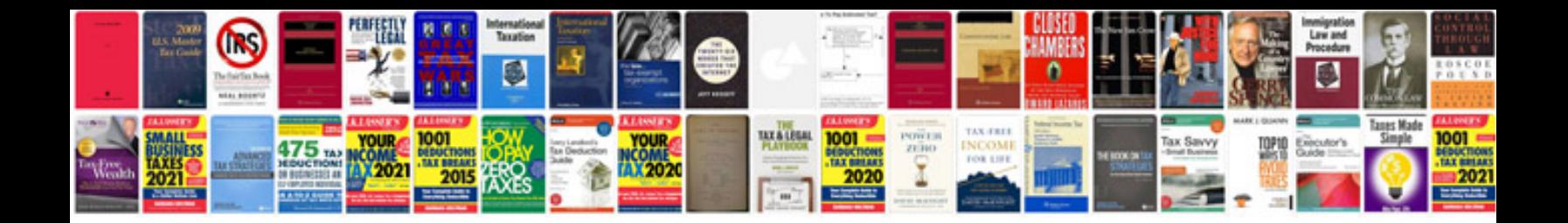

Seat exeo manual

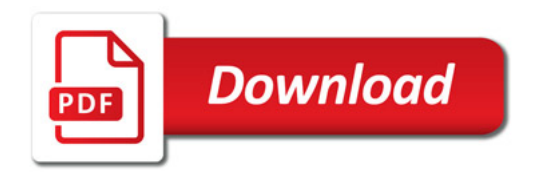

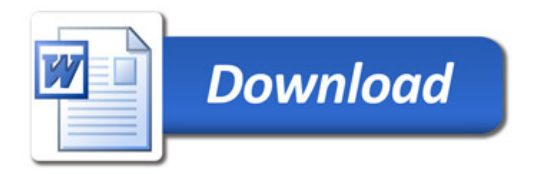